## **大阪情報コンピュータ専門学校 授業シラバス(2020 年度)**

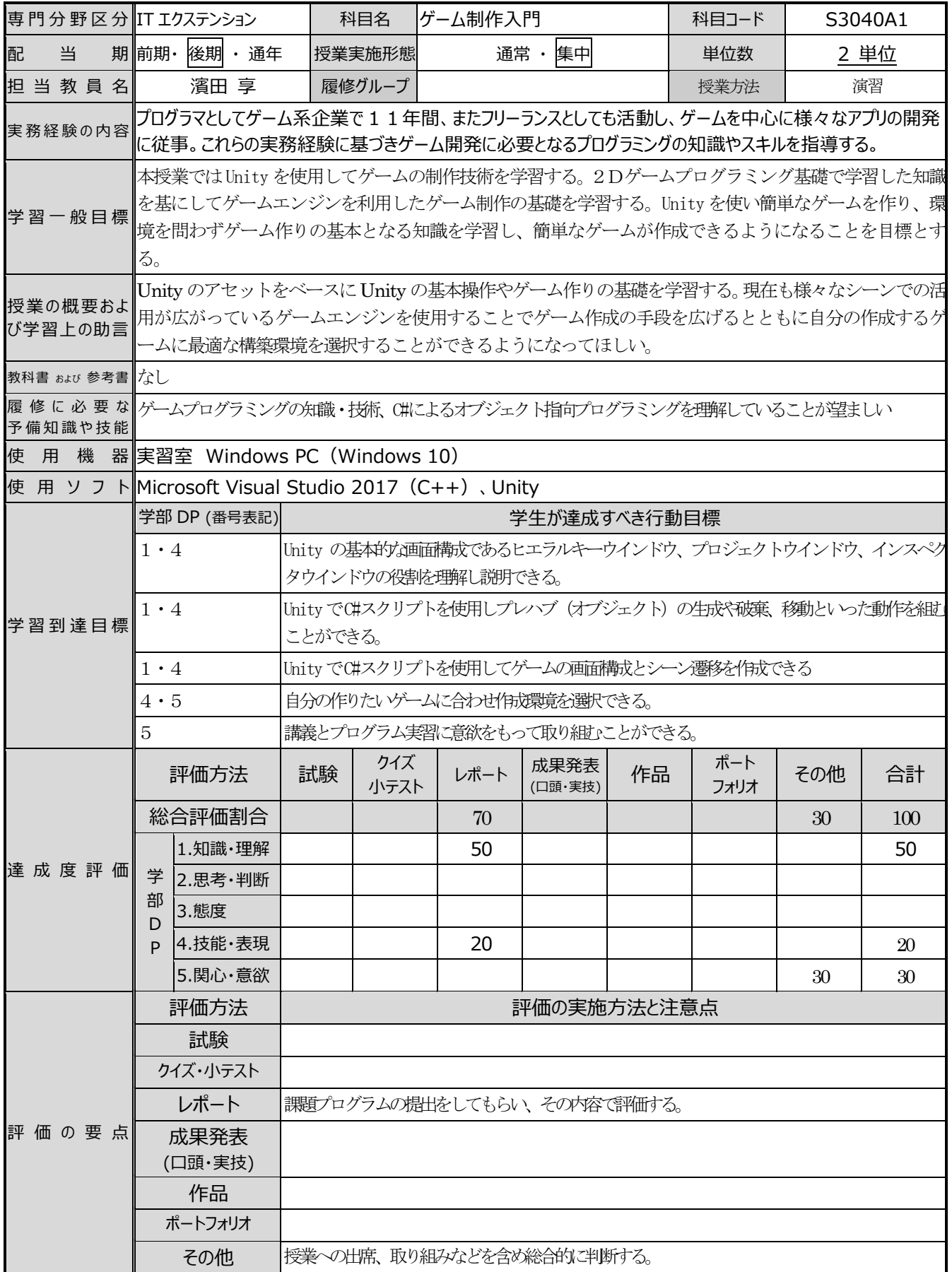

## 授業明細表

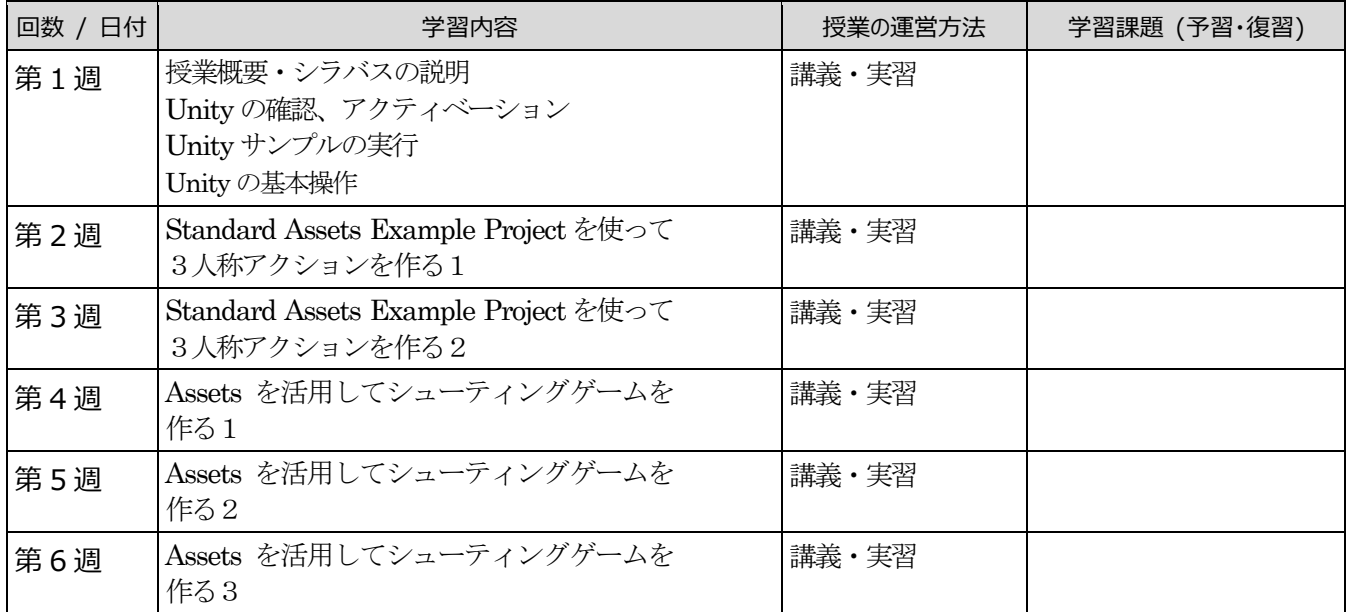